## PMR LOCK FASC LIGHTWEIGHT PROTECTED MEMBRANE ROOFING VERSION

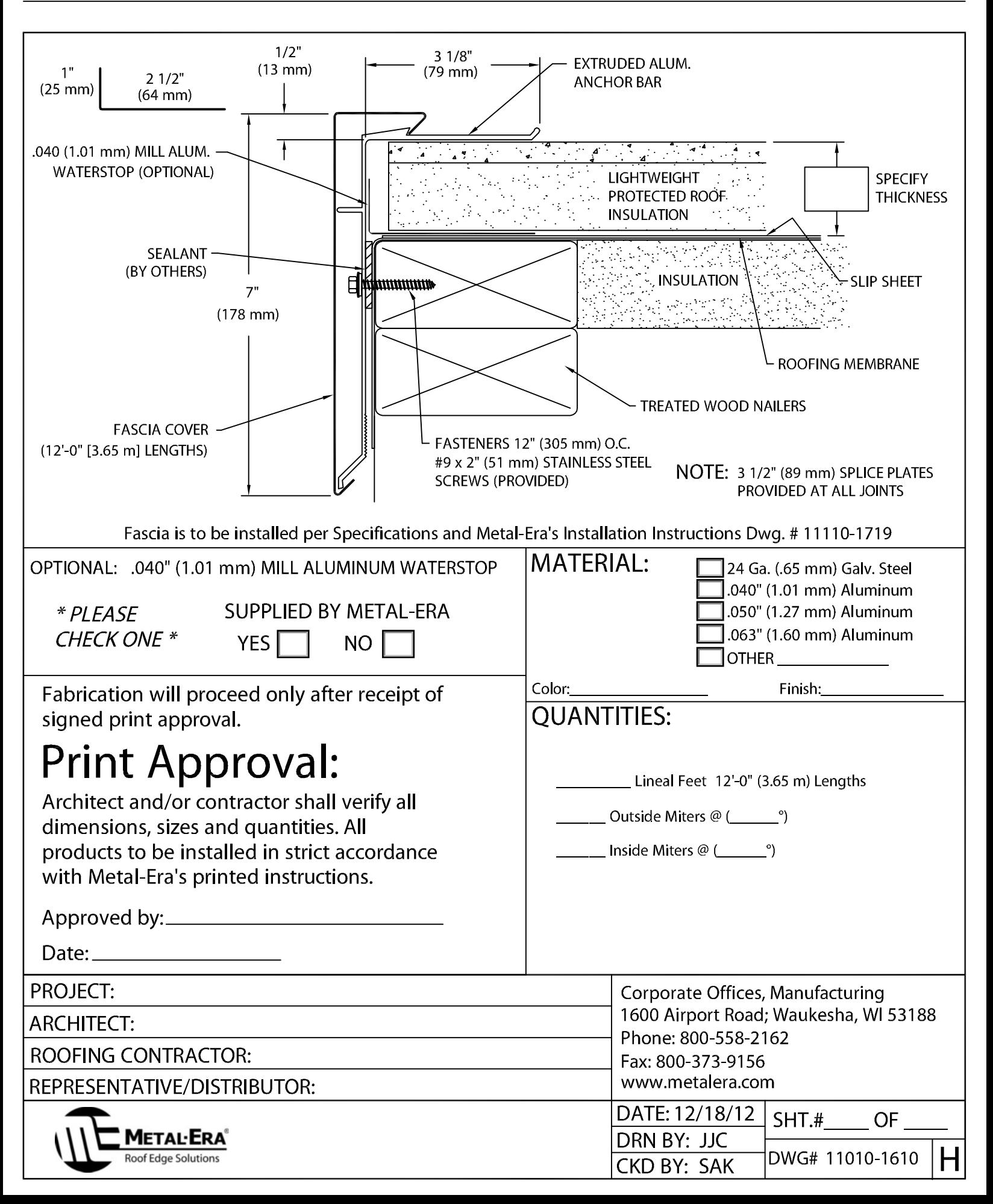